## Cheatography

## numpy Cheat Sheet by [cgeeeeh](http://www.cheatography.com/cgeeeeh/) via [cheatography.com/191000/cs/41433/](http://www.cheatography.com/cgeeeeh/cheat-sheets/numpy)

## numpy

array只会存储一种数据格式,字符串>浮点 数>整数。numpy快的原因是元素连续存储

np.array(1,11,dtype=np.float32), array.size

np.zeros((3,3)), np.ones((3,3)), np.full((‐

2,2),4), np.eye(4), np.random.random((3,3))

array.reshape(3,4), arr.resize(1,9)会生成一 个嵌套的数组

array.faltten(), array.ravel()的区别是前者占 用额外的空间,后者不

hstack(), vstack(), dstack()会再套一个维度,

np.array([2,4,6,8,10])和list的区别是都乘以2

的话一个会所有元素乘2,一个会拓展list

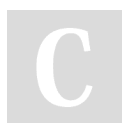

By cgeeeeh [cheatography.com/cgeeeeh/](http://www.cheatography.com/cgeeeeh/) set

set1.union(set2)

set1.intersection(set2)

set1.difference(set2)

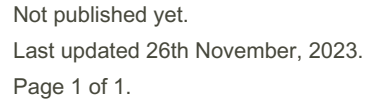

Sponsored by Readable.com Measure your website readability! <https://readable.com>